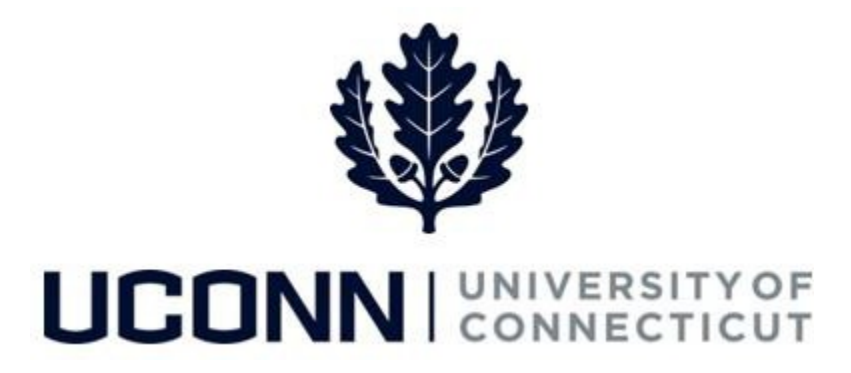

## **University of Connecticut**

# Enter or Change Personal Information

**Overview** Self-service users can view and update their personal information at any time via self-service pages in Core-CT.

Personal information employees can maintain via self-service pages in Core-CT includes:

- Voluntary Self-Identification of Disability *(page 2)*
- Voluntary Self-Identification of Ethnicity (*page 3*)
- Voluntary Self-Identification of Veteran/Military Status *(page 5)*
- Emergency Contacts *(page 6)*
- School and Degree Information *(page 7)*
- Home/Mailing Addresses *(page 10)*
- Personal Phone Numbers *(page 10)*
- Personal Email Addresses *(page 12)*

Use this job aid to help update your personal data.

**<sup>\*</sup>Note:** Currently, **Business Phone (published)** is being maintained centrally by Human Resources. Please notify HR of any changes needed at [hr@uconn.edu.](mailto:hr@uconn.edu)

#### **Process Steps**

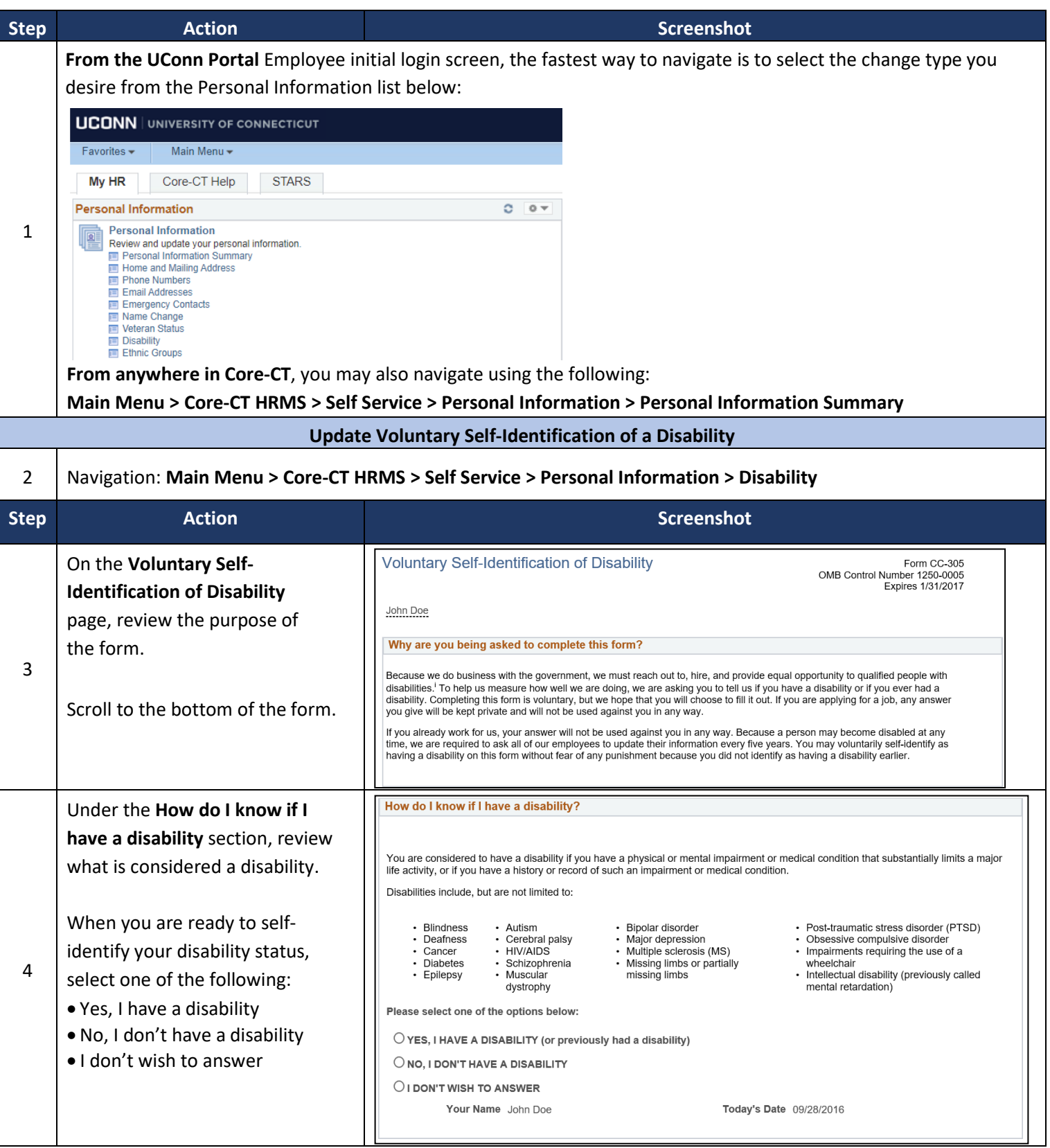

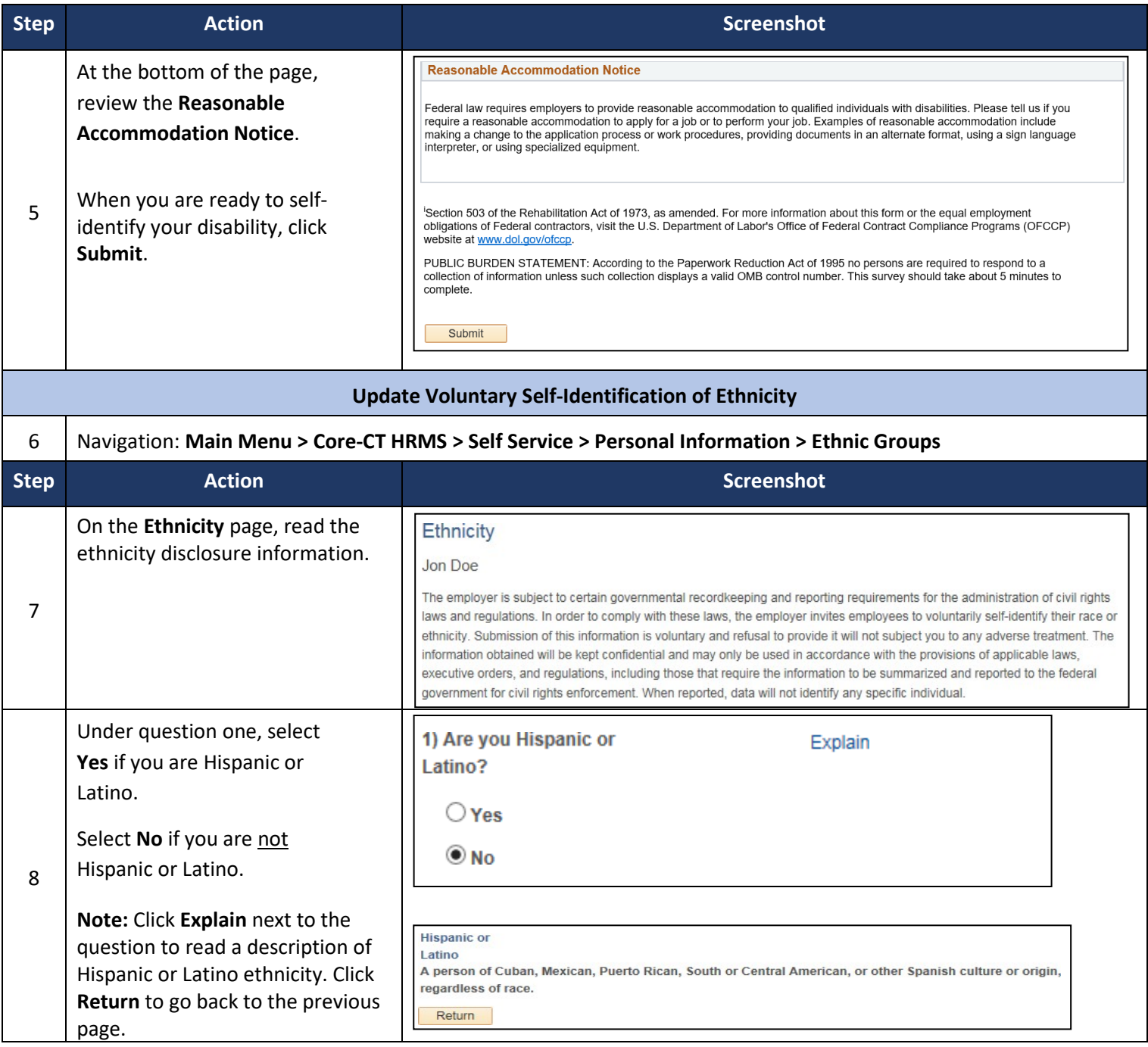

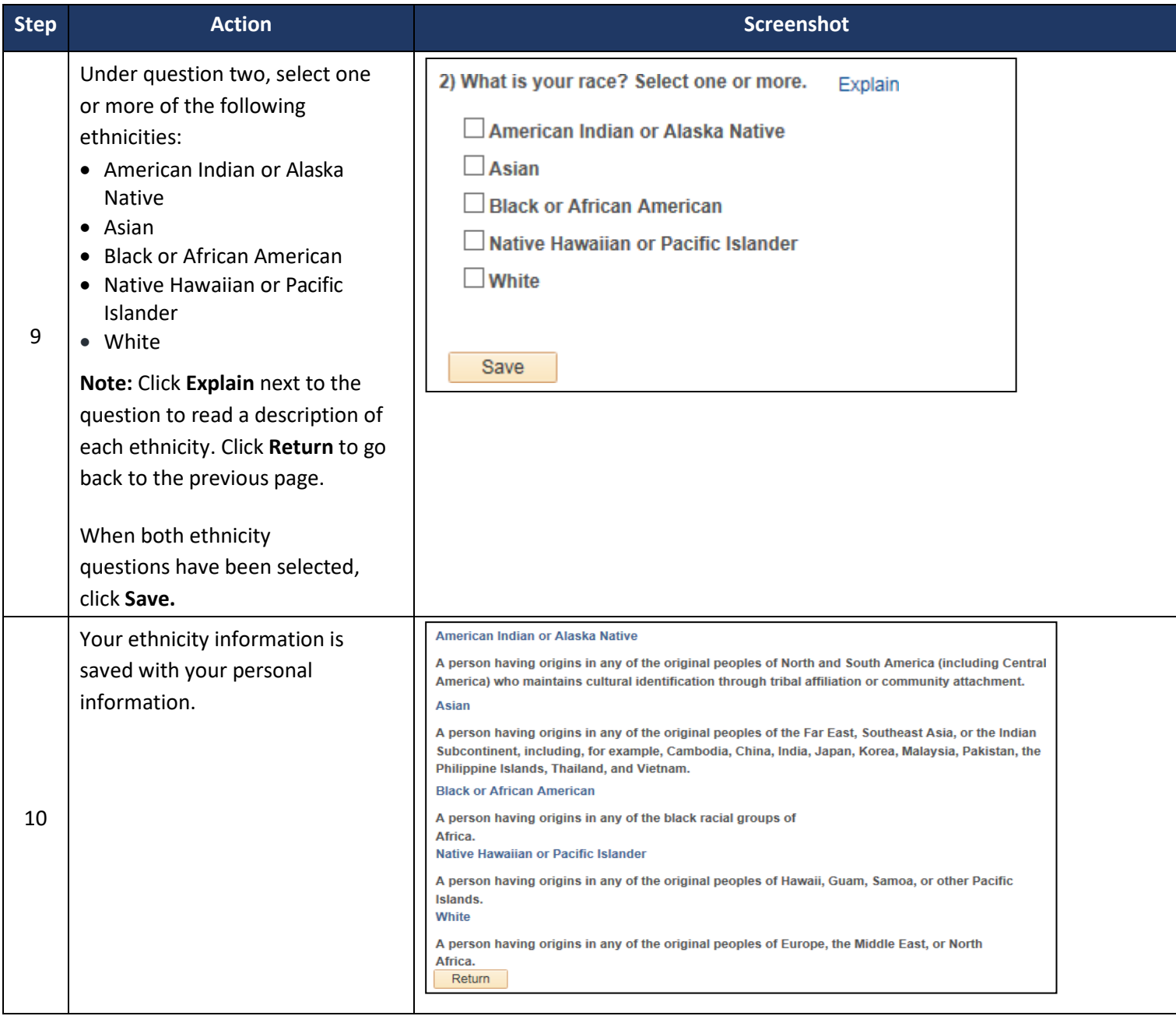

#### **Update Voluntary Self-Identification of Veteran and Military Status** 11 Navigation**: Main Menu > Core-CT HRMS > Self Service > Personal Information > Veteran Status Step Action Screenshot** On the **Veteran Status** page,  $\overline{\mathbf{v}}$  Definitions read the definitions This employer is a Government contractor subject to the Vietnam Era Veterans' Readjustment Assistance Act of 1974, as<br>amended by the Jobs for Veterans Act of 2002, 38 U.S.C. 4212 (VEVRAA), which requires Government contrac information. duty wartime or campaign badge veterans; and (4) Armed Forces service medal veterans. These classifications are defined as follows: . A "disabled veteran" is one of the following: . a veteran of the U.S. military, ground, naval or air service who is entitled to compensation (or who but for the receipt of military retired pay would be entitled to compensation) under laws administered by the Secretary of Veterans Affairs; or - a person who was discharged or released from active duty because of a service-connected disability - A "recently separated veteran" means any veteran during the three-year period beginning on the date of such veteran's discharge or release from active duty in the U.S. military, ground, naval, or air service 12 . An "active duty wartime or campaign badge veteran" means a veteran who served on active duty in the U.S. military, ground, naval or air service during a war, or in a campaign or expedition for which a campaign badge has been authorized under the laws administered by the Department of Defense. An "Armed Forces service medal veteran" means a veteran who, while serving on active duty in the U.S. military, ground, naval or air service, participated in a United States military operation for which an Armed Forces service medal was<br>awarded pursuant to Executive Order 12985. Protected veterans may have additional rights under USERRA - the Uniformed Services Employment and Reemployment Rights Act. In particular, if you were absent from employment in order to perform service in the uniformed service, you may be entitled to be reemployed by your employer in the position you would have obtained with reasonable certainty if not for the absence due to service. For more information, call the U.S. Department of Labor's Veterans Employment and Training Service (VETS), toll-free, at 1-866-4-USA-DOL. Under the **Self-Identification**  Self-Identification section, review the University's As a Government contractor subject to VEVRAA, we are required to submit a report to the United States Department of Labor each year identifying the number of our employees belonging to each specified "protected veteran" category. If you believe<br>you belong to any of the categories of protected veterans listed above, please indicate by selectin requirement to report .<br>helow employees belonging to each specified "protected veteran"  $\bigcirc$  I belong to the following classifications of protected veterans (choose all that apply): Disabled Veteran category. Recently Separated Veteran Active Duty Wartime or Campaign Badge Veteran If you believe you belong to any Armed Forces Service Medal Veteran of the categories of protected  $\bigcirc$  I am a protected veteran, but I choose not to self-identify the classifications to which I belong. veterans listed, select one of the  $\bigcirc$  I am NOT a protected veteran. following: I am NOT a veteran 13 **Military Discharge Date** • I belong to the following classifications of protected veterans (choose all that apply): • I am a protected veteran, but I choose not to self-identify the classifications to which I belong. • I am NOT a protected veteran. O I belong to the following classifications of protected veterans (choose all that apply): • I am NOT a veteran. □ Disabled Veteran Recently Separated Veteran When selecting the first category, □ Active Duty Wartime or Campaign Badge Veteran select all the classifications of Armed Forces Service Medal Veteran protected veterans which apply.

**Add Emergency Contact.**

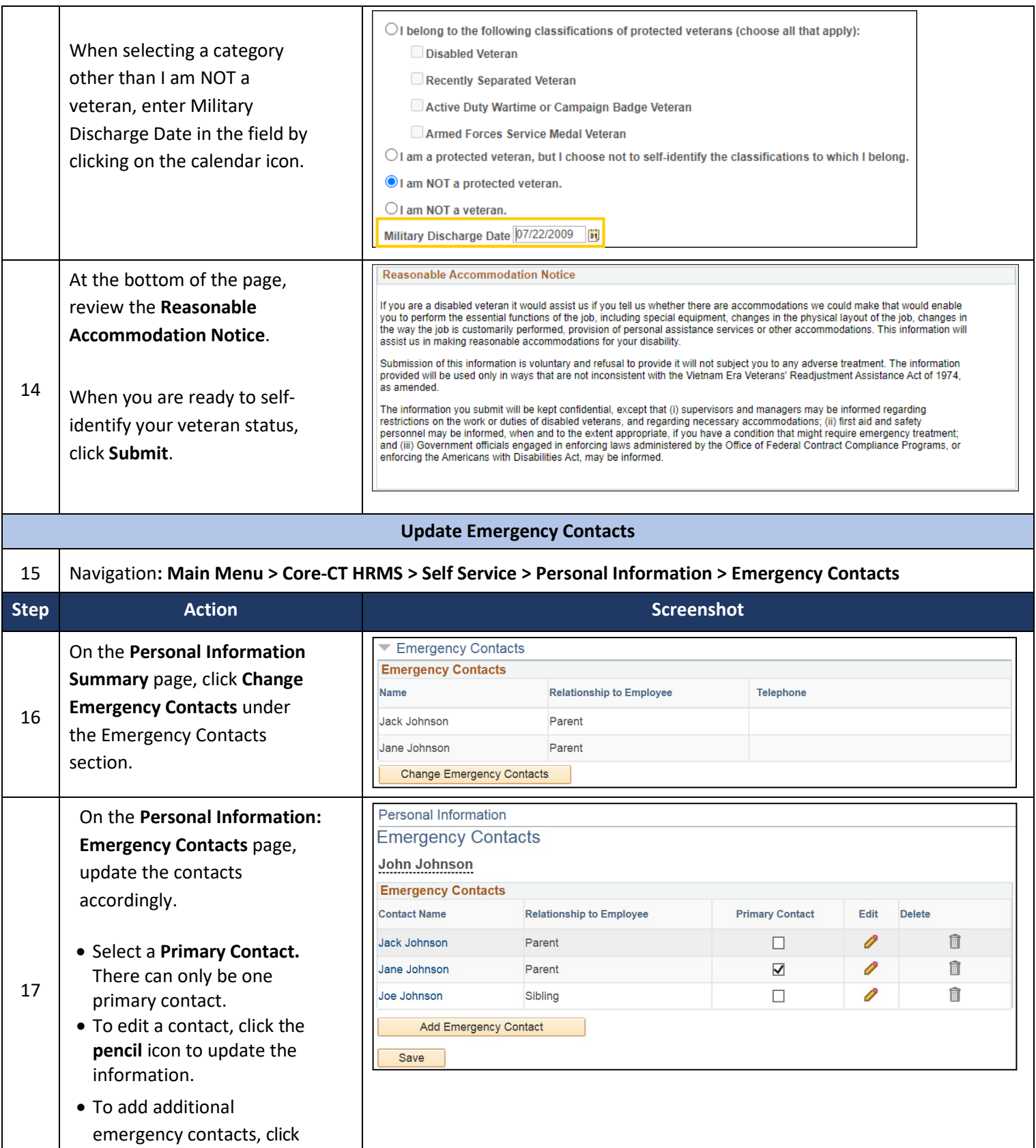

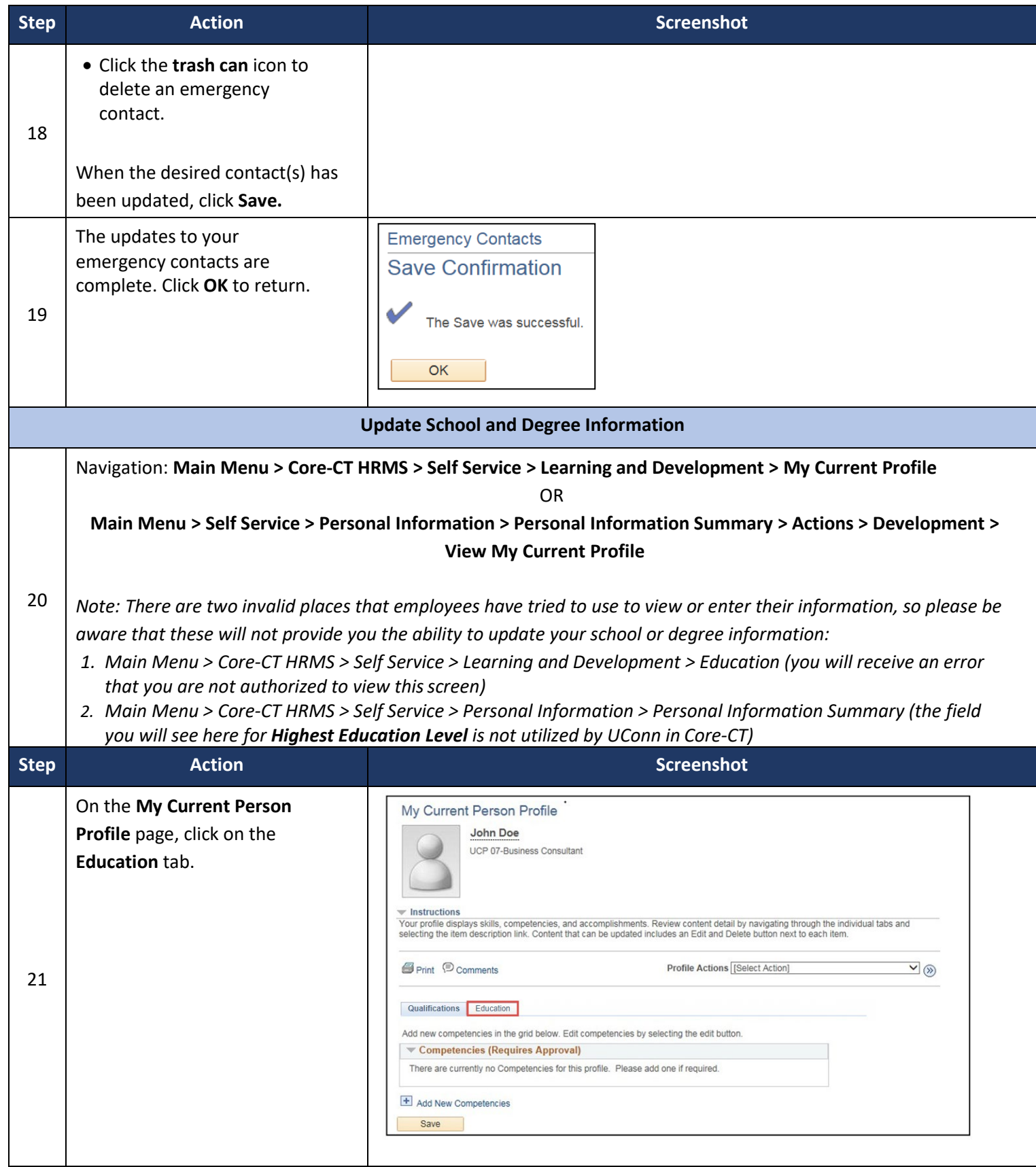

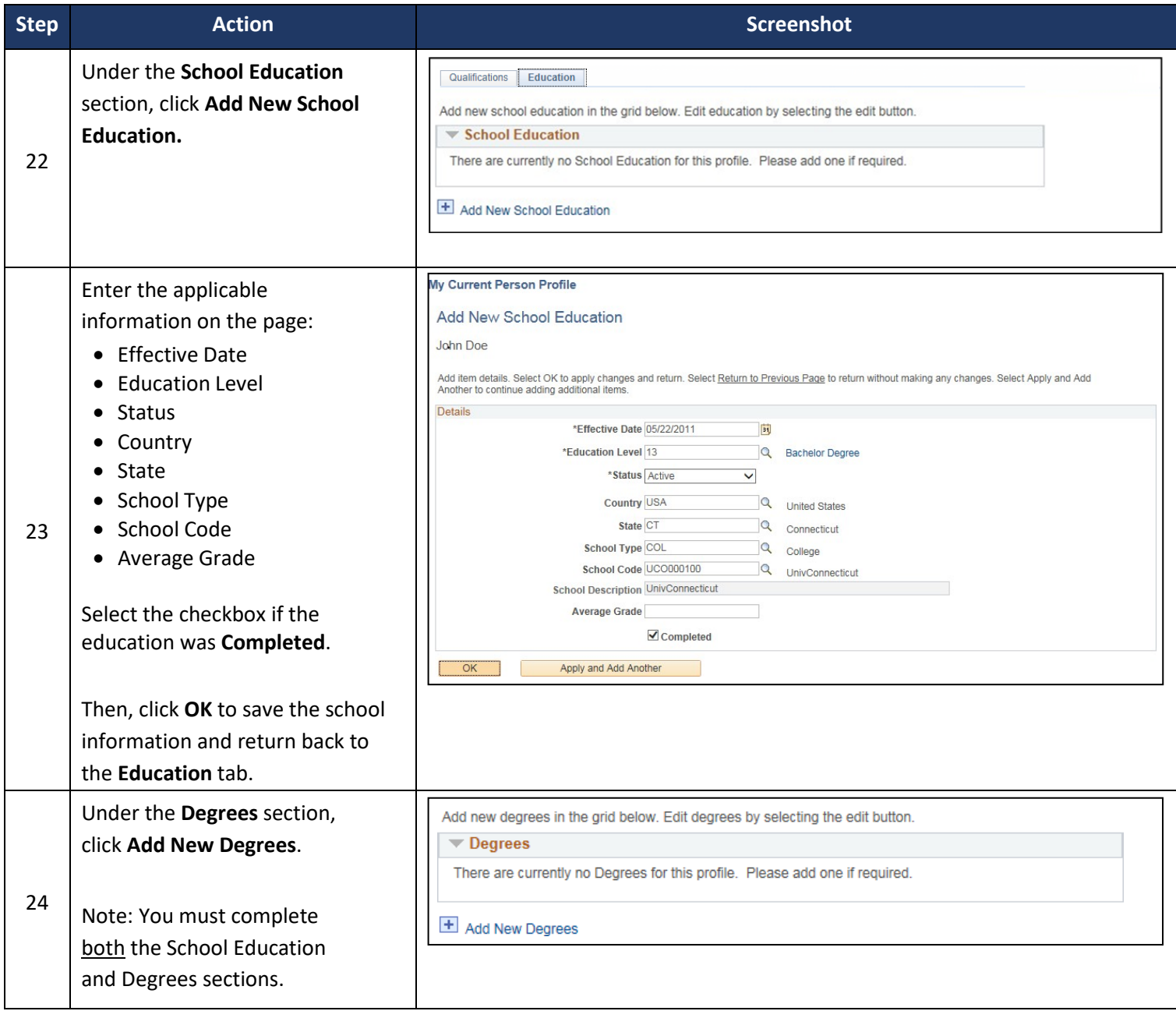

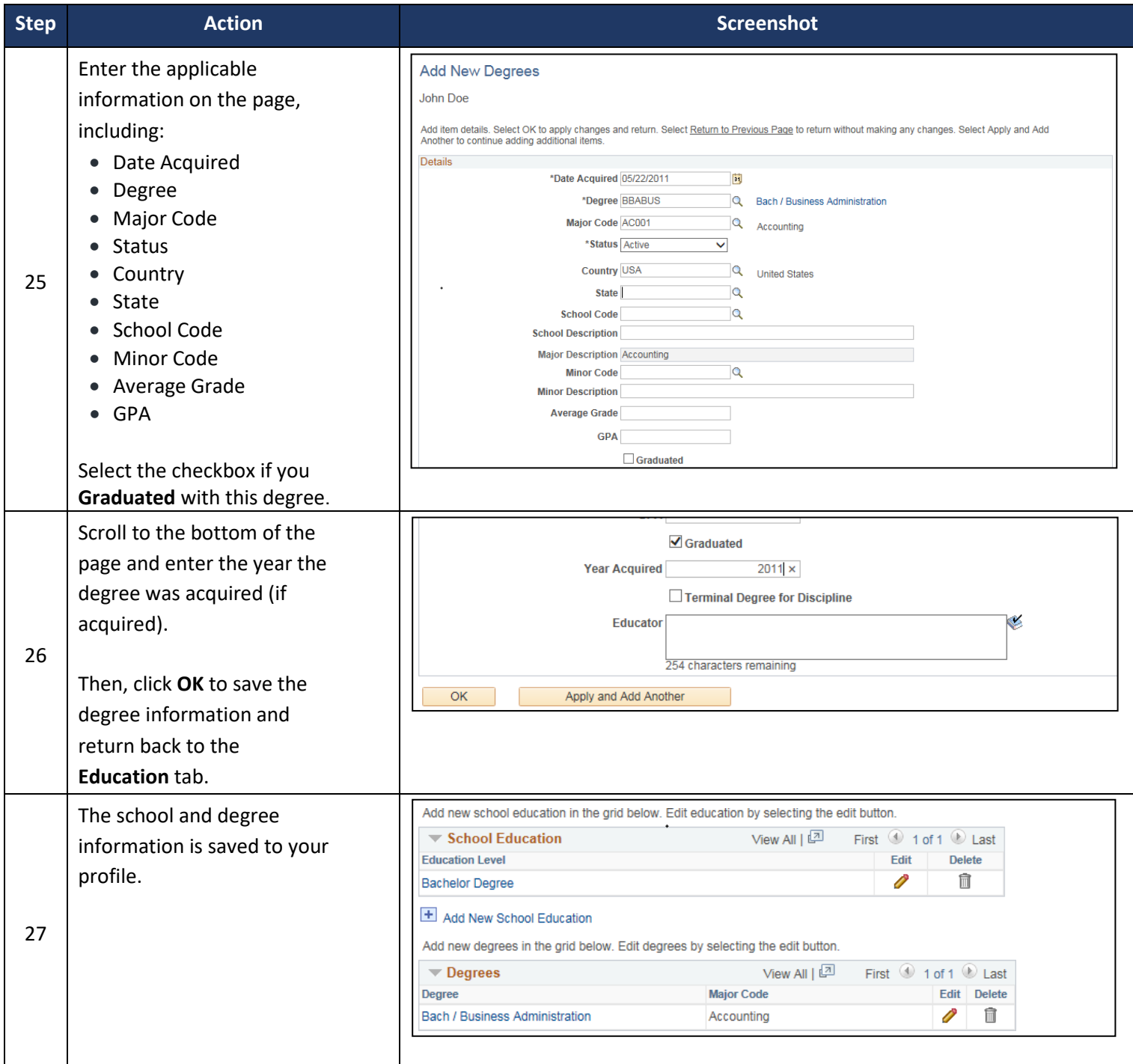

Г

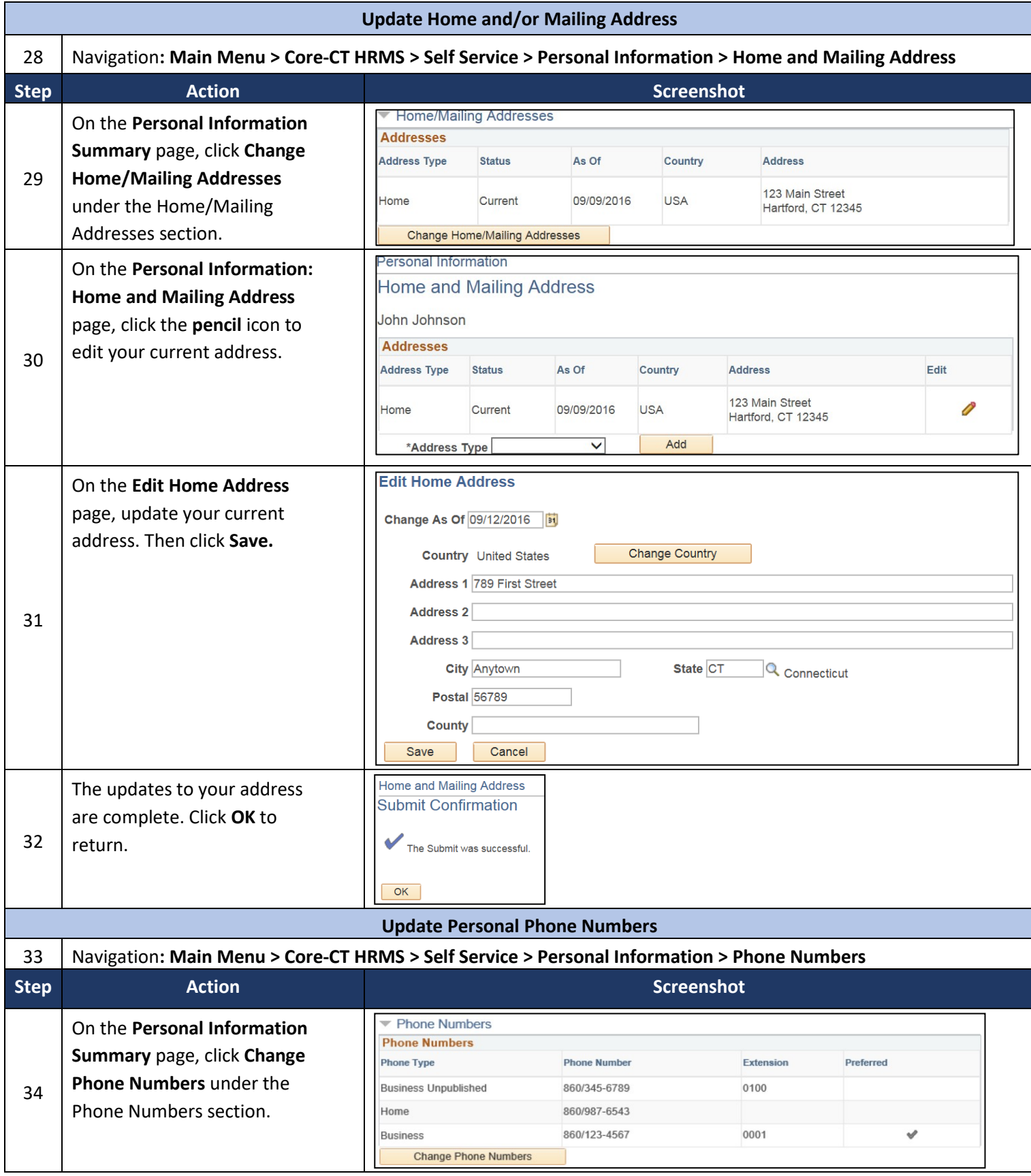

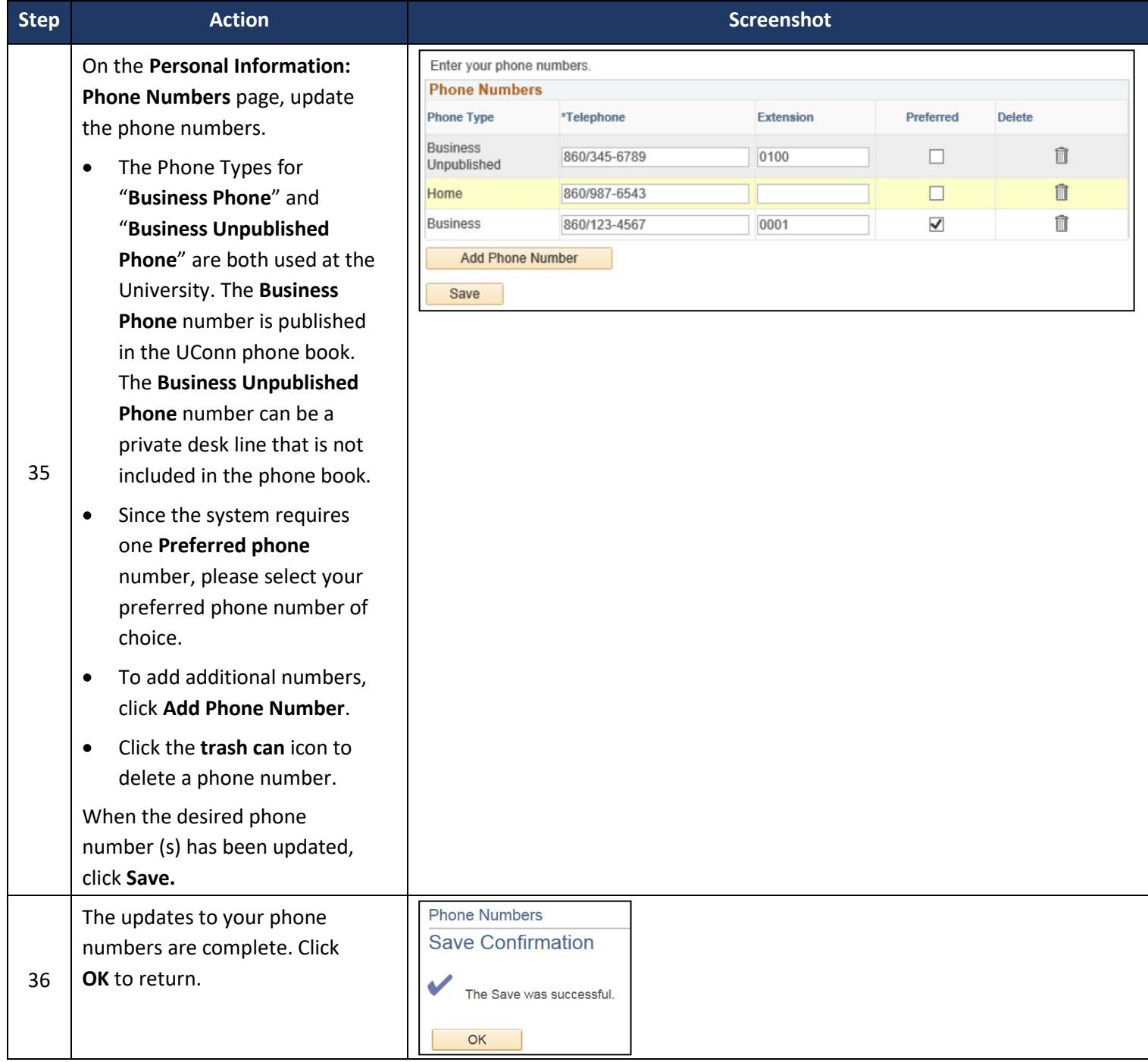

I

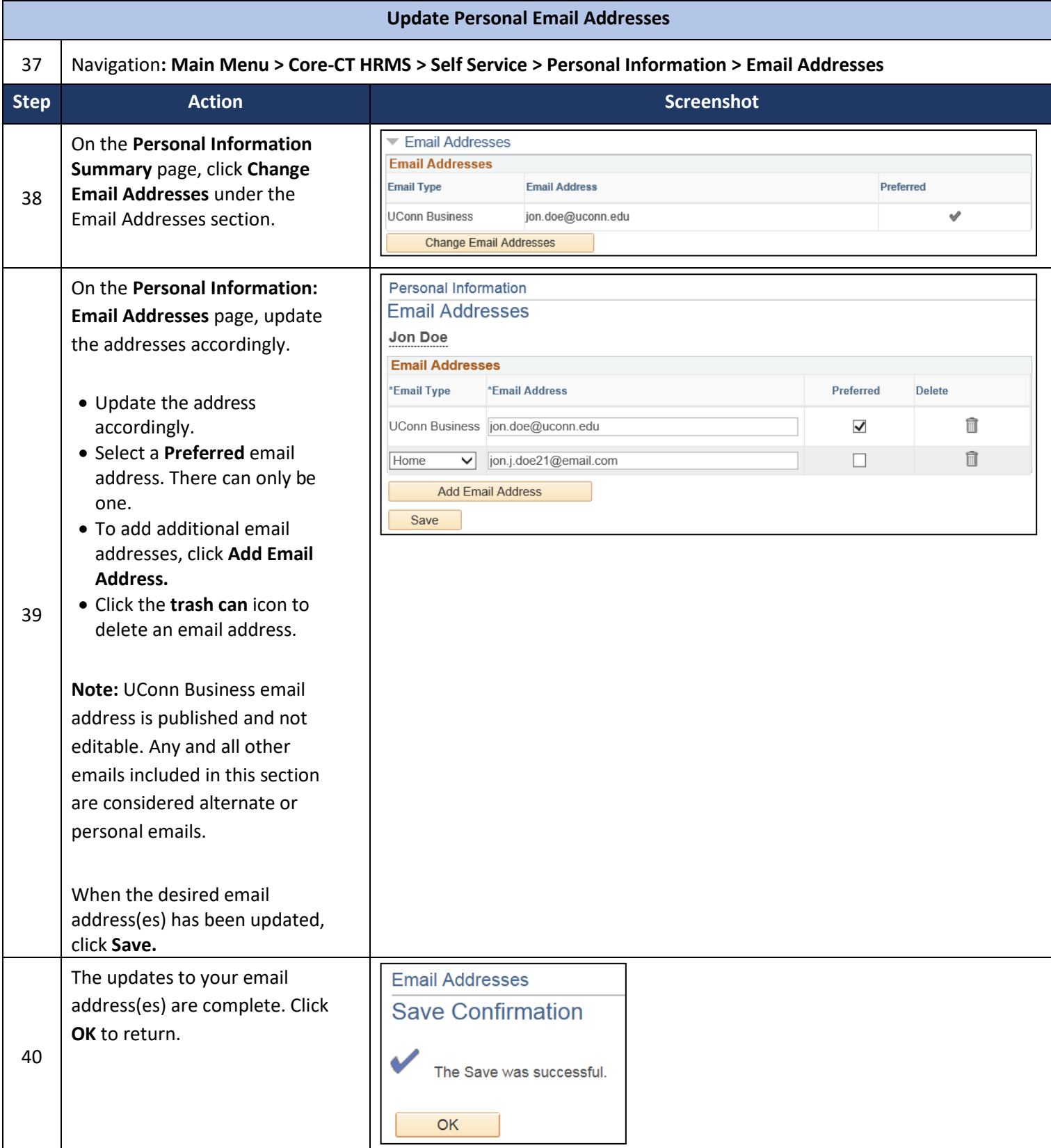

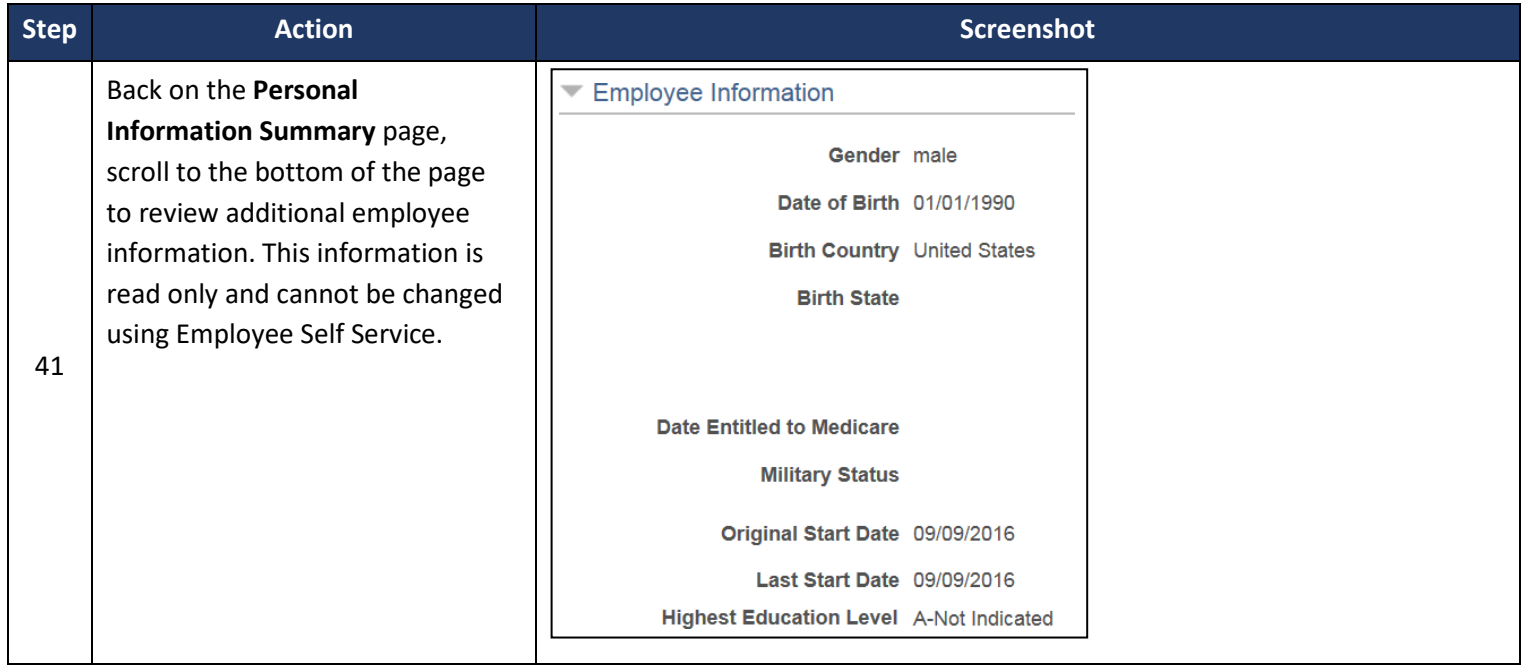